Eclética Química **Journal** 

| Vol. 47 | special issue 1 | 2022 |

## Comparative study of benznidazole encapsulation in boron nitride and carbon nanotubes: A quantum chemistry study

Jeziel Rodrigues dos Santos<sup>[1](#page-0-0)[+](#page-0-1)</sup>®, Osmair Vital de Oliveira<sup>[2](#page-0-2)</sup>®[,](http://orcid.org/0000-0002-6102-3375) Rafael Giordano Viegas<sup>2</sup>®, José Divino dos Santo[s](#page-0-3) $^3\textcolor{blue}{\bullet}$  $^3\textcolor{blue}{\bullet}$  $^3\textcolor{blue}{\bullet}$  $^3\textcolor{blue}{\bullet}$  $^3\textcolor{blue}{\bullet}$ , Elson Longo $^1$  $^1$ 

<span id="page-0-2"></span><span id="page-0-0"></span>1. Federal University of Sao Carlos, Center for the Development of Functional Materials, São Carlos, Brazil.

2. Federal Institute of Education Science and Technology of São Paulo, Catanduva, Brazil.

<span id="page-0-3"></span>3. Goiás State University, Department of Chemistry, Anápolis, Brazil.

<span id="page-0-1"></span>+Corresponding author: Jeziel Rodrigues dos Santos, Phone: +5562981791374, Email address: [prof.jeziel@gmail.com](mailto:prof.jeziel@gmail.com)

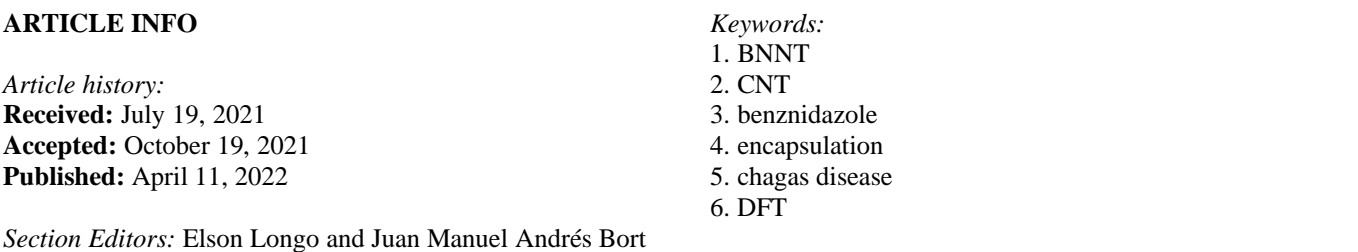

**S1.** Script to generate cartesian coordinates for BNNT and CNT models.

```
#!/bin/bash 
#UEG - UnUCET - Nanotubos das formas [(XY)n]m, com n e m PARES E IMPARES 
#FORMA ZIG-ZAG ou BARCO - v.08 
#Dr. José Divino dos Santos e MsC.Jeziel Rodrigues 
#como execultar: ./shell-nano-otim-xy-par-impar.sh $1 $2 $3 $4 $5 $6 $7 $8 $9 
$10 $11 $12 $13 $14 
pi=` echo "scale=10;4*a(1)"|bc -1
n0=$1 #Numero de atomos na base GaAs, ZnO, C, BN ... 
m=$2 #Numero de niveis do nanotubo 
d=$3 #distancia X-X 
tipo=$4 #tipo de crescimento - zig ou bar
atomo1=$5 #Simbolo atomico 1
atomo2=$6 #Simbolo atomico 2
metodo=$7 #Metodo semiempirico - MNDO, AM1, PM3
multi=$8 #Multiplicidades - SINGLET, DOUBLET, TRIPLET, QUARTET ...
carga=$9 #Cargas - +2, +1, 0, -1, -2 ...
shift;shift;shift;shift;shift;shift;shift;shift;
metodoAb=$1 #Metodo Ab-initio: HF, RHF, UHF, DFT, ...
baseAb=$2 #Base Ab-initio: 3-21G, 6-31G, lanl2dz, GEN, ...
multiAb=$3 #Multiplicidades abinitio: 1, 2, 3, 4 ...
cargaAb=$4 #Cargas - +2, +1, 0, -1, -2 ...
grad=$5 #Gradiente procurado
fatd1=1.0 #fator de D1=fatd1*D1
fatd2=1.0 #fator de D2=fatd2*D2
fatd3=1.0 #fator de D3=fatd3*D3
```
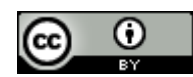

```
otimd=1.0 #otimizador de distancia
otima=1.0 #otimizador de angulo 
otimt=1.0 #otimizador de torsao 
#Exemplos:
if [ "${tipo}" = "zig" ]
then
    #Crescimento ZIG-ZAG
   n=` echo "${n0}"|bc -l ` #numero de atomos X na base 
  nome=nano {\tiop - {atomo1} \tiint{atomo2}-n \tiint{n}-m \tiint{metodo}-\tiint{multi}-
c${carga}
  te=` echo "scale=10;(0.0000*2*${pi}/${n})"|bc -1 ` #angulo inicial; zero
grau
  dte=` echo "scale=10;(2*${pi}/${n})"|bc -1 ` #incremento do angulo
  D1= `echo "scale=10; \frac{5}{4} (atd1) * (2*\frac{5}{d} (d) *c(\frac{5}{p}) (6)) "|bc -1 ` # distancia basica
X-Xra=`echo "scale=10;(${D1})/(sqrt(2 - 2 * c(2 * s{pi}/s{n}))))"|bc -1 ` #raio
ZIG-ZAG
   #curv=`echo "scale=10;1/${ra}"|bc -l ` # distancia basica do ZIG-ZAG
   inc1=0.00000
  inc2=` echo "scale=10;1.0000*(${pi}/${n})"|bc -1 ` #angulo inicial de Y
  incte=` echo "scale=10;1.0000*(${pi}/${n})"|bc -l ` #incremento do angulo
no nivel
  D2=`echo "scale=10;${fatd2}*(${d}*s(${pi}/6))"|bc -1 ` # incr D2*fat2
  D3= `echo "scale=10; \frac{5}{4} (atd3} * (\frac{6}{d} + \frac{6}{d} \evertinal (\frac{6}{p}))"|bc -1 ` # incr
D3*fat3 
  tx='echo "scale=10;-\S{ra}*c(\S{te} + \S{incl})"|bc -1 ' #translacao em x
  ty='echo "scale=10;-${ra}*s(${te} + ${inc1})"|bc -1 ' #translacao em y
  z2='echo "scale=10;0.0000*s($p_i)/6)"|bc -1 ' #coord z2
# echo " ${metodo} PREC SHIFT1000 DEBUG LET T=1999999 + " > ${nome}.dat 
# echo " DUMP=250000 XYZ PL GEO-OK ${multi} CHARGE=${carga} " >> 
${nome}.dat 
    echo " ${metodo} UHF CYCLES=30000 PREC SHIFT1000 DEBUG LET T=19999999 + " 
> ${nome}.dat 
    echo " DUMP=250000 AUX GNORM=0.01 PL GEO-OK ${multi} CHARGE=${carga} " >> 
${nome}.dat 
    echo " ${nome}" >> ${nome}.dat 
   echo " >> ${nome}.dat
   j=1while [ ${j} - le ${m} ] do
    i=1while \lceil \frac{s}{i} \rceil -le \frac{s}{n} ]
     do
      x1= echo "scale=10; \xi\{tx\} + \xi\{ra\} * c(\xi\{te\} + \xi\{incl\})"|bc -1 ` #coord
x1
      y1 = 'echo "scale=10;${ty} + ${ra}*s(${te} + ${inc1})"|bc -1 ` #coord y1
      x2= echo "scale=10; \xi{tx} + \xi{ra}*c(\xi{te} + \xi{inc2})"|bc -1 ` #coord
x2
      y2= echo "scale=10; \xi{ty} + \xi{ra}'s(\xi{te} + \xi{inc2}) "|bc -1 ' #coord y2
       echo "${atomo1} ${x1} 1 ${y1} 1 ${z2} 1 " >> ${nome}.dat 
       echo "${atomo2} ${x2} 1 ${y2} 1 ${D2} 1 " >> ${nome}.dat 
      te=` echo "scale=10;${te} + ${dte}"|bc -1
```

```
i= expr \S(i) + 1 done
      z2= echo "scale=10; \S{z2} + \S{D3}"|bc -1
      D2= echo "scale=10; $D2 + $D3 "|bc -1 \pdot
      inc1=` echo "scale=10; \S{inc1} + ((-1)^(\S{j}-1))*\S{incte}"|bc -1 `
      inc2=` echo "scale=10;${inc2} + ((-1)^{(s)}{j-1})*${incte}"|bc -l `
      j = \exp r \frac{1}{2} + 1 done
   #rodar-mopac2016.sh ${nome}.dat
   #/opt/mopac/MOPAC2016.exe ${nome}.dat
   conv-xyz-dat-gjf-supercomputador.sh ${nome} ${metodoAb} ${baseAb} 
${cargaAb} ${multiAb} 14 24
# conv-arc-dat-gjf.sh ${nome} ${metodoAb} ${baseAb} ${cargaAb} ${multiAb} 
# echo "batg03-vulc ${nome} " >> fila-abinitio-varredor.sh
# batg03-vulc ${nome} 
# grep -H "SCF Done" ${nome}.log >> energias-abi-varredor.sh
else
    #Crescimento BARCO 
    n=` echo "${n0}"|bc -l ` #numero de carbono vezes quatro 
   nome=nano; {tipo}-; {atomo1}; {atomo2}-n; {n}-; {m}-; {m}-; {m}; {-}; {m}c${carga}
   te=` echo "scale=10;0.0000*(2*${pi}/${n})"|bc -1 ` # angulo
   te0= echo "scale=10;2*${pi}/${n}"|bc -1 # angulo
   incte=` echo "scale=10; \frac{1}{2}[pi}/\frac{2}{1}] | bc -1 ` #incremento do angulo de nivel
   dte=` echo "scale=10;(2*${pi}/${n})"|bc -1 ` #incremento do angulo maior -
Zn - ZnD1= `echo "scale=10; \frac{5}{4} (atd1) * (2*(\frac{3}{4}) + \frac{3}{4} (2*\frac{25}{4} (2*\frac{25}{4} (pi}/\frac{25}{4} (n})))"|bc -1 ` #
distancia basica do BARCO
   ra=`echo "scale=10;(${D1})/(sqrt(2 - 2 * c(2 * §{pi}/\${n}))))"|bc -1 ` #raio
BARCO
    #curv=`echo "scale=10;1/${ra}"|bc -l ` # curvatura BARCO 
    #echo "curv=${curv}"
    inc=0.00000
   dte1=` echo "scale=10;\frac{2}{4}(${te0}/3)"|bc -1 ` #incremento do angulo
menor - Zn-O 
   D3='echo "scale=10; \frac{5}{4} \frac{3}{4} \frac{4}{3} \frac{4}{3} \frac{2}{3} \frac{1}{2} \frac{1}{2} \frac{2}{4} incr em z2*fatdz2
   dz1=`echo "scale=10;\frac{6}{3}(\frac{1}{2}) "|bc -1 ` # incremento em z1
   \frac{d}{dz} +dz2= echo "scale=10; \S{\frac{d}{dz} +dz2} * (2*\S{d} *s(\S{pi} /3))"|bc -l ` # incr em
z2*fatdz2
   tx='echo "scale=10;-${ra}*c(${te} + ${inc})"|bc -1 ` #translacao em x
   ty='echo "scale=10;-${ra}*s(${te} + ${inc})"|bc -1 ` #translacao em y
   z1='echo "scale=10;0.0000*s(${pi}/6)"|bc -1 \ #coord z1
# echo " ${metodo} PREC SHIFT1000 DEBUG LET T=1999999 + " > ${nome}.dat
   echo " DUMP=250000 XYZ PL GEO-OK ${multi} CHARGE=${carga} " >>
${nome}.dat
    echo " ${metodo} UHF CYCLES=30000 PREC SHIFT1000 DEBUG LET T=19999999 + " 
> ${nome}.dat 
    echo " DUMP=250000 AUX GNORM=0.01 PL GEO-OK ${multi} CHARGE=${carga} " >> 
${nome}.dat 
    echo " ${nome}" >> ${nome}.dat
   echo " " >> \frac{1}{2} (nome).dat
```

```
j=1while [ ${j} - le ${m} ] do
    i=1 while [ ${i} -le ${n} ]
     do
     x1 = 'echo "scale=10; \S \{tx\} + \S \{ra\} * c(S \{te\} + \S \{inc\}) "|bc -1 ` #coord
x1
     y1 = 'echo "scale=10;\xi{ty} + \xi{ra}'s(\xi{te} + \xi{inc}) "|bc -1 ' #coord
y1
     x2= echo "scale=10; \xi{tx} + \xi{ra}*c(\xi{te} + \xi{dte1} + \xi{inc}) "|bc -1 `
#coord x2
     y2= echo "scale=10; \xi\{ty\} + \xi\{ra\} * s(\xi\{te\} + \xi\{dte1\} + \xi\{inc\})"|bc -1 `
#coord y2
     echo "${atomo1} ${x1} 1 ${y1} 1 ${z1} 1 " >> ${nome}.dat
     echo "${atomo2} ${x2} 1 ${y2} 1 ${z1} 1 " >> ${nome}.dat
     te=` echo "scale=10; ${te} + ${dte}"|bc -1
     #z1= echo "scale=10; \S{z1} + ((-1)^{6}[i}) *\S{dz1}"|bc -l `
     i= expr $i] + 1 done
    z1= echo "scale=10; \S{z1} + \S{D3}"|bc -1 `
    inc=` echo "scale=10; \S{inc} + ((-1)^(\S{j})) *\S{incte}"|bc -1 `
    j = \exp r \frac{1}{2}j + 1 done
#!/bin/bash
#adiçao de hidrogenio nas pontas de nanobar
#Msc.Jeziel e Dr.José Divino dos Santos v.01 23/08/2018 
nome=$1 #nomes dos arquivos bar.mol (sem .mol)
tipo=$2 #tipo de nanotubos: 1-armchair 2-zigzag 
if [ ${tipo} -eq 1 ]
then
     ###Armchair
   echo > temp1; rm temp1; echo > temp2; rm temp2; n=` echo \S{nome}.mol|cut -
d- -f3|cut -dn -f2 `; m=` echo \frac{2}{\pi}|come}.mol|cut -d- -f4|cut -dm -f2 `; nat=`
echo "2*${n}*${m}"|bc `; nf=` echo "2*${n}*(${m} - 1) + 2"|bc ` ;nu=` echo
"2*§{n} + 2"|bc ;nl=`expr §{nat} + 2'; i=3; while [§{i} -le §{n}]; dov=(` head -\frac{5}{1}} \frac{5}{10} (nome).mol|tail -1|awk '{printf("%s %6.6f %6.6f %6.6f
\n", $1, $2, $3, $4 )}'`); if [ ${i} -le ${nu} ]; then echo "${v[0]}
{\varsigma} \{v[1]\} {\varsigma} \{v[2]\} {\varsigma} \{v[3]\}" >> temp1 ; awk -v vx="{\varsigma} \{v[1]\}" -v vy="{\varsigma} \{v[2]\}"
-v vz="${v[3]}" 'BEGIN{printf("%s %6.6f %6.6f %6.6f \n", "H", vx, 
vy, vz - 1.0)}' >> temp2 ; fi ; if [ ${i} -gt ${nu} ] && [ ${i} -le ${nf} ]; 
then echo "${v[0]} ${v[1]} ${v[2]} ${v[3]}" >> temp1 ; fi; if [ ${i}
-qt \; \S{\{nf\}} \; ]; then echo "\S{\{v[0]\}} \; \S{\{v[1]\}} \; \S{\{v[2]\}} \; \S{\{v[3]\}}" >> temp1; awk
-v vx="${v[1]}" -v vy="${v[2]}" -v vz="${v[3]}" 'BEGIN{printf("%s %6.6f 
%6.6f %6.6f \n", "H", vx, vy, vz + 1.0)}' >> temp2 ; fi ; i=` expr ${i} 
+ 1 ` ; done ; natH= ` echo "4*${n}"|bc ` ; natotal= ` echo "2*${n}*${m} +
${nath}"|bc '; echo " <math>${natotal} " > ${nome}-${nath}H.mol ; echo "
```
">> \${nome}-\${natH}H.mol; cat temp1 temp2 >> \${nome}-\${natH}H.mol; molden \${nome}-\${natH}H.mol else

###Zigzag

#rm temp1; echo > temp2; rm temp2; n= echo  $\S$ {nome}.mol|cut -d- -f3|cut dn  $-f2$  ; m= echo  $\S$ {nome}.mol|cut -d- -f4|cut -dm -f2 ; nat= echo  $"2*\${n}*\${m}''|bc$  ; nf=` echo  $"2*\${n}*\$(n] - 1) + 2"|bc$  ; nu=` echo  $"2*\${n}$ + 2"|bc ';nl=' expr  $\S \{nat\}$  + 2 '; i=3; while [  $\S \{i\}$  -le  $\S \{nl\}$  ];do v=(' head -\${i} \${nome}.mol|tail -1|awk '{printf("%s %6.6f %6.6f %6.6f \n",  $$1, $2, $3, $4]$ )''); if [ $$i]$ -le  $$nu]$ ]; then echo " $$v[0]$ }  $$v[1]$ }  $$ \{v[2] \}$   $$ \{v[3] \}$ " >> temp1 ; awk -v vx=" $$ \{v[1] \}$ " -v vv=" $$ \{v[2] \}$ " -v  $vz = "\xi\{v[3]\}" -v i0 = "\xi\{i\}"$  'BEGIN{ip=(-1)^(i0); if(ip==-1){ printf("%s %6.6f %6.6f %6.6f \n", "H", vx, vy, vz - 1.0); }; }' >> temp2 ; fi ; if  $[ \S{i} -gt \S{nu} ]$  &  $[ \S{i} -le \S{nf} ]$ ; then echo " $\S{v[0]}$   $\S{v[1]}$  $${v[2]}$   $${v[3]}$ " >> temp1 ; fi; if [ $${i}$  -gt  $${nf}$ ]; then echo  $"\xi\{v[0]\}$   $\xi\{v[1]\}$   $\xi\{v[2]\}$   $\xi\{v[3]\}$ " >> temp1 ; awk -v vx=" $\xi\{v[1]\}$ " -v  $vy="\${v[2]}$ " -v  $vz="\${v[3]}$ " -v  $i0=$ " $\${i}$ " 'BEGIN{  $ip=(-1)^{i}(i0);$ if(ip==1){ printf("%s %6.6f %6.6f %6.6f \n", "H", vx, vy, vz + 1.0); }; }' >> temp2 ; fi ; i= ` expr  $\S$ {i} + 1 ` ; done ; natH= ` echo "2\* $\S$ {n}"|bc ; natotal=` echo "2\*\${n}\*\${m} + \${natH}"|bc `; echo " \${natotal} " > \${nome}-\${natH}H.mol ; echo " ">> \${nome}-\${natH}H.mol; cat temp1 temp2 >> \${nome}-\${natH}H.mol; molden \${nome}-\${natH}H.mol echo > temp1; rm temp1; echo > temp2; rm temp2; echo > temp3; rm temp3; n=` echo  $\frac{2}{\pi}$  nome}.mol|cut -d- -f3|cut -dn -f2 `; m=` echo  $\frac{2}{\pi}$ [nome}.mol|cut -d- $-f4$ |cut -dm -f2 `; nat=` echo "2\*\${n}\*\${m}"|bc `; meio=` echo "\${n}\*\${m}"|bc  $\gamma$ ; nf=  $\text{echo}$  "2\* $\text{S}(n)$ \*( $\text{S}(m)$  - 1) + 2"|bc  $\gamma$ ; nu=  $\text{echo}$  "2\* $\text{S}(n)$  + 2"|bc  $\gamma$ ; nl= expr  $\S \{nat\} + 2$  ; i=3; while [  $\S \{i\}$  -le  $\S \{nl\}$  ];do v=(' head - $\S \{i\}$ \${nome}.mol|tail -1|awk '{printf("%s %6.6f %6.6f %6.6f \n", \$1, \$2,  $$3, $4)$  }''); if [  $$i]$  -le  $${nu}$ ]; then echo " $${v[0]}$   $${v[1]}$   $${v[2]}$  $${v[3]}'' >> temp1 ; awk -v vx = "${v[1]}'' -v vy = "${v[2]}" -v vz = "${v[3]}" -v$  $i0 = "\\$   $\{i\}$ " 'BEGIN{ip=(-1)^(i0); if(ip==-1){ printf("%s %6.6f %6.6f %6.6f \n", "H", vx, vy, vz - 1.0); }; }' >> temp2 ; fi ; if [ \${i} -gt  $${nu} \; j \; \& \; [ ${i} \; -le \; ${inf} \; j; \; then \; echo \; "${v[0]} \; $${v[1]} \; $${v[2]}$  $${v[3]}'' >> temp1 ; if [ $i; if {s[i] -gt $[nf] } ; then echo "${v[0]}$  ${\varsigma}{\{v[1]\}}$   ${\varsigma}{\{v[2]\}}$   ${\varsigma}{\{v[3]\}}$ " >> temp1 ; awk -v vx=" ${\varsigma}{\{v[1]\}}$ " -v vy=" ${\varsigma}{\{v[2]\}}$ " -v  $vz = "\xi\{v[3]\}$ " -v i0=" $\xi\{i\}$ " 'BEGIN{ ip=(-1)^(i0); if(ip==1){ printf("%s %6.6f %6.6f %6.6f \n", "H", vx, vy, vz + 1.0); }; }' >> temp2; fi; if  $[\frac{1}{2}]$  -eq  $\frac{1}{2}$  are  $\frac{1}{2}$ ; then awk -v vx=" $\frac{1}{2}$   $[v[1]]$ " -v vy=" $\frac{1}{2}$   $[v[2]]$ " -v vz="\${v[3]}" 'BEGIN{ printf("%s %6.6f %6.6f %6.6f \n", "C", vx + 1.70 , vy , vz ); }' >> temp3 ; fi ; i= expr  $\S$ {i} + 1 ' ; done ; natH= ` echo "2\*\${n}"|bc ` ; natotal=` echo "2\*\${n}\*\${m} + \${natH} + 1"|bc `; echo "

 $${national}$  " >  $${nome}-${nath}$ H.mol ; echo " ">>  $${nome}-${nath}$ H.mol; cat temp1 temp2 temp3 >> \${nome}-\${natH}H.mol; molden \${nome}-\${natH}H.mol fi

**S2.** script to encapsulate the BNZ in the geometric center of the BNNT and CNT models.

```
#!/bin/bash
#Ponto geométrico 
#MsC. Jeziel Rodrigues dos Santos 28/03/2019 v.01
nome=$1    #nome do arquivo.mol (sem .mol)
nl=` wc -l ${nome}.mol|awk '{print $1}' `
nat=` wc -1 ${nome}.mol|awk '{print $1 - 2}' `
#######ponto médio coordenada x
i=3; sx=0.000000; while [s(i) -le \; S(nat)]do
at=` head -\frac{5}{i} ${nome}.mol|tail -1|awk '{print $1}' `
x= head -\frac{5}{i} ${nome}.mol|tail -1|awk '{print $2}' `
sx= echo "scale=6; \S\{sx\} + \S\{x\} "|bc -1
#echo "$a$t}"$x$"
i= expr \S(i) + 1done
mx= echo "scale=6;$s$sx}/$[nat}"|bc -1
#echo [ mediax=${mx} ]
#######ponto médio coordenada y
i=3; sy=0.000000; while [ ${i} -le ${nat} ]
do
at=` head -\frac{5}{i} ${nome}.mol|tail -1|awk '{print $1}' `
y= head -\frac{2}{i} ${nome}.mol|tail -1|awk '{print $3}' `
s_y = \text{echo} "scale=6; \S{sy} + \S{y}"|bc -1
#echo "$a$t}"${y$"${sy}"
i = \exp r \frac{1}{2}i + 1done
my=' echo "scale=6; ${sy}/${and} "block='#echo [ mediax=${my} ]
#######ponto médio coordenada z
i=3; sz=0.000000; while [ ${i} -le ${nat} ]
do
at=` head -\frac{5}{i} ${nome}.mol|tail -1|awk '{print $1}' `
z=` head -\frac{5}{i}} \frac{2}{i} (nome}.mol|tail -1|awk '{print \$3}' `
sz=' echo "scale=6; ${sz} + ${z}" | bc -1
#echo "${at} ${z} ${sz}"
i = \n\exp r \n\sin \frac{1}{2} + 1done
mz= echo "scale=6;\S{sz}/\S{nat}"|bc -1 `
echo \{\sin x\} \sin x \sin x \sin x \sin x \cos x \sin x \sin x \sin x \sin x \sin x \sin x \sin x \sin x \sin x \sin x \sin x \sin x \sin x \sin x \sin x \sin x \sin x \sin x \sin x \sin x \sin x \sin x \sin x \sin x \sin x \sin x \sin x \sin x \sin x \sin
```